<span id="page-0-3"></span><span id="page-0-2"></span><span id="page-0-1"></span><span id="page-0-0"></span>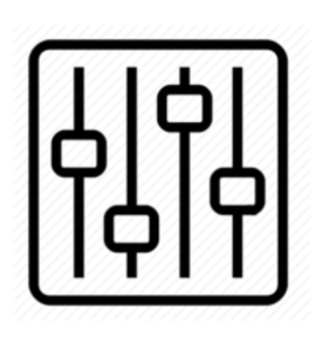

http://wiki.homerecz.com

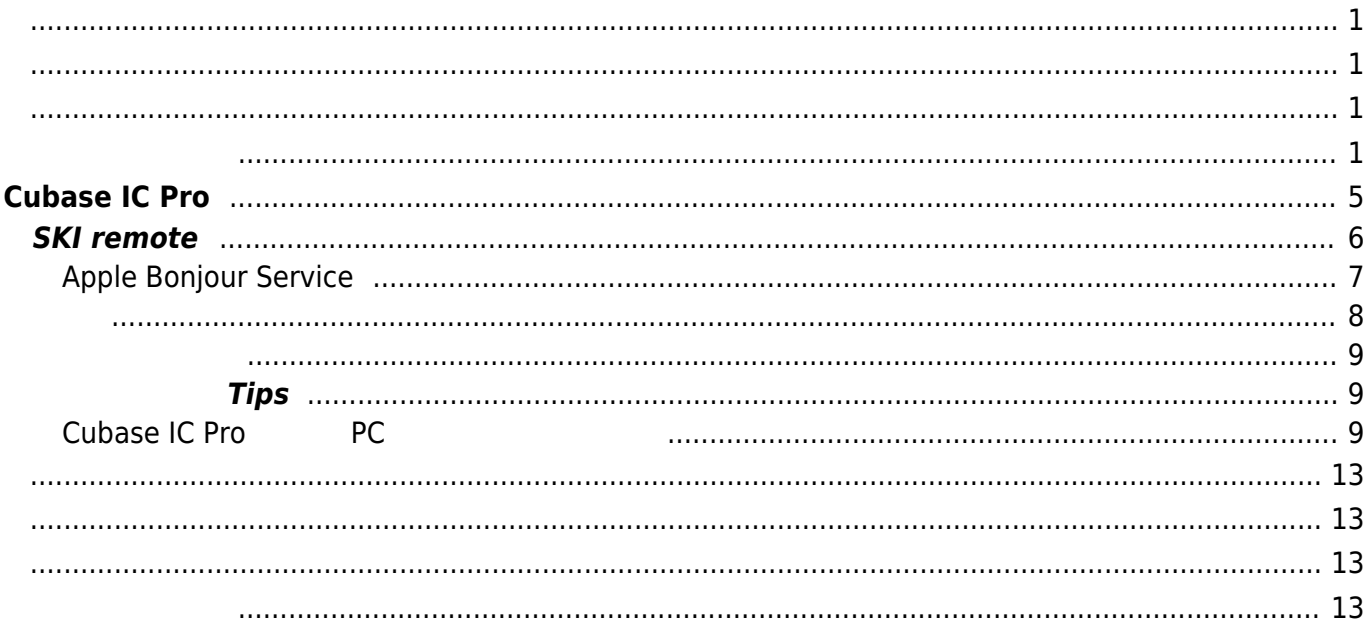

#### <span id="page-4-0"></span>[Cubase](https://wiki.homerecz.com/doku.php/%EC%9D%8C%ED%96%A5/daw/cubase/start), where  $\sim$

#### <https://www.steinberg.net/cubase-ic-pro/>

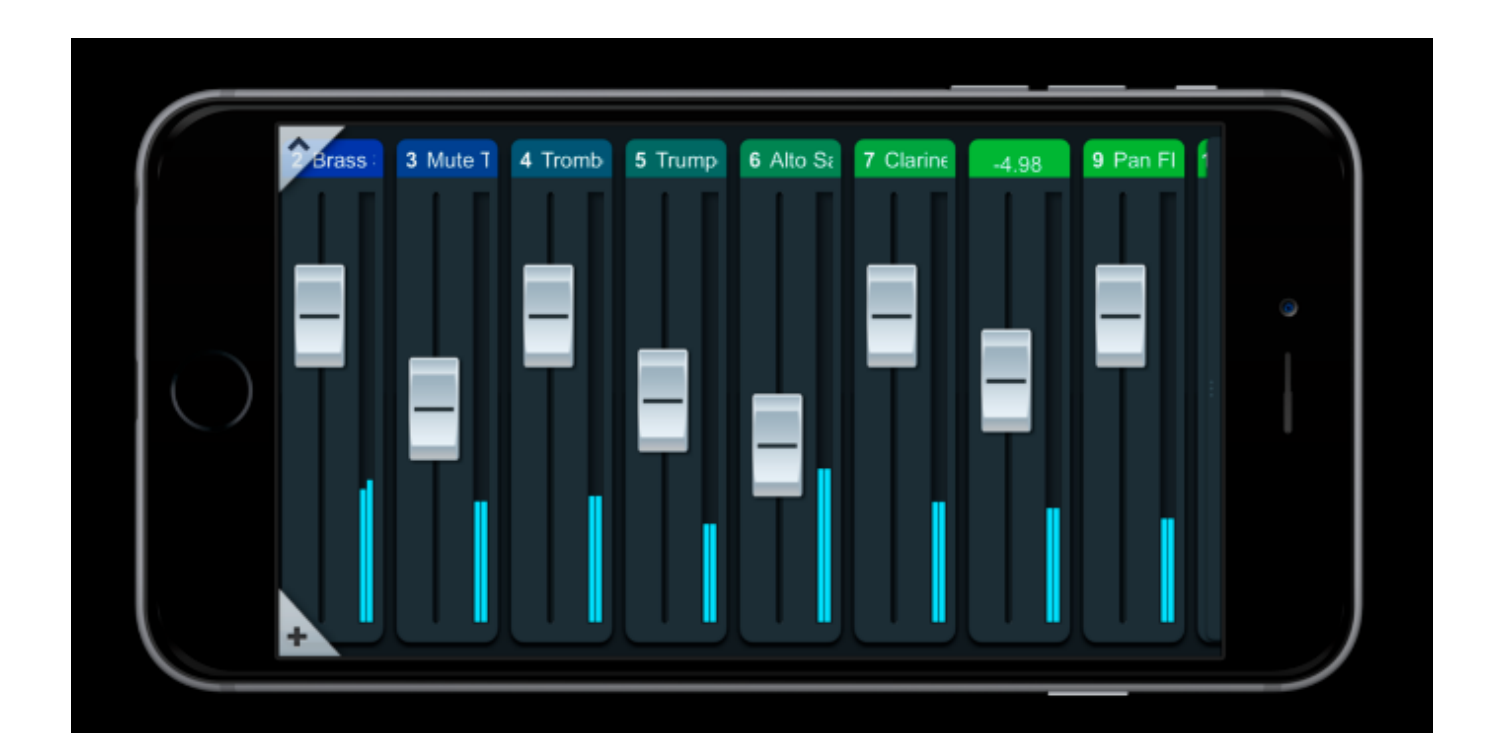

![](_page_5_Figure_2.jpeg)

# <span id="page-5-0"></span>**SKI remote**

[Cubase](https://wiki.homerecz.com/doku.php/%EC%9D%8C%ED%96%A5/daw/cubase/start) Steinberg SKI remote

[https://www.steinberg.net/en/support/content\\_and\\_accessories/steinberg\\_ski\\_remote.html](https://www.steinberg.net/en/support/content_and_accessories/steinberg_ski_remote.html)

, [Cubase](https://wiki.homerecz.com/doku.php/%EC%9D%8C%ED%96%A5/daw/cubase/start) [Studio setup](https://wiki.homerecz.com/doku.php/%EC%9D%8C%ED%96%A5/daw/cubase/studio_setup/start) by a SKI remote [1\)](#page--1-0)

![](_page_6_Picture_38.jpeg)

# <span id="page-6-0"></span>**Apple Bonjour Service**

[https://support.apple.com/kb/dl999?locale=ko\\_KR](https://support.apple.com/kb/dl999?locale=ko_KR)

![](_page_6_Picture_39.jpeg)

<span id="page-7-0"></span>![](_page_7_Picture_53.jpeg)

![](_page_7_Picture_3.jpeg)

<span id="page-8-0"></span>![](_page_8_Figure_2.jpeg)

<span id="page-8-2"></span><span id="page-8-1"></span>Bonjour Service The Service All the Service All the PC Report [Cubase](https://wiki.homerecz.com/doku.php/%EC%9D%8C%ED%96%A5/daw/cubase/start) [IC](https://wiki.homerecz.com/doku.php/%EC%9D%8C%ED%96%A5/electric_circuit/ic) Pro All the Pro All the Pro All the Pro , Crtl+Alt+Del 자. 만약 중지 중이면 마우스 우클릭 후에 다시 시작 시켜야 한다.

![](_page_9_Picture_40.jpeg)

### **Apple Bonjour service**

 $\,$ Bonjour $\,$ 

와 같이 설정해 놓는 것도 도움이 된다.

![](_page_10_Picture_158.jpeg)

[Facebook](http://www.facebook.com/sharer.php?u=https%3A%2F%2Fwiki.homerecz.com%2Fdoku.php%2F%25EC%259D%258C%25ED%2596%25A5%2Fdaw%2Fcubase%2Fcubase_ic_pro)

- [Twitter](https://twitter.com/intent/tweet?url=https%3A%2F%2Fwiki.homerecz.com%2Fdoku.php%2F%25EC%259D%258C%25ED%2596%25A5%2Fdaw%2Fcubase%2Fcubase_ic_pro&text=Cubase%20IC%20Pro)
	- [Email](mailto:?subject=Cubase%20IC%20Pro&body=https%3A%2F%2Fwiki.homerecz.com%2Fdoku.php%2F%25EC%259D%258C%25ED%2596%25A5%2Fdaw%2Fcubase%2Fcubase_ic_pro: Cubase%20IC%20Pro%0A%0ACubase%EC%9D%98%20%EC%95%84%EC%95%84%ED%8C%A8%EB%93%9C%2C%20%EC%95%84%EC%9D%B4%ED%8F%B0%EC%9A%A9%20%EB%A6%AC%EB%AA%A8%ED%8A%B8%20%EC%BB%A8%ED%8A%B8%EB%A1%A4%20%EC%95%B1.%0A%0A%3Chttps%3A%2F%2Fwww.steinberg.net%2Fcubase-ic-pro%2F%3E%0A%0A%0A%0A%EC%95%84%EC%9D%B4%ED%8F%B0%0A%0A%0A%0A%EC%95%84%EC%9D%B4%ED%8C%A8%EB%93%9C%0A%0ASKI%20%20remote%0A%0ACubase%EC%99%80%EC%9D%98%20%EC%97%B0%EB%8F%99%EC%9D%84%20%EC%9C%84%ED%95%B4%EC%84%9C%EB%8A%94%20Steinberg%20SKI%20remote%20%EB%9D%BC%EB%8A%94%20%EB%93%9C%EB%9D%BC%EC%9D%B4%EB%B2%84%EB%A5%BC%20%EC%84%A4%EC%B9%98%ED%95%B4%EC%95%BC%20%ED%95%9C%EB%8B%A4.%0A%0A%3Chttps%3A%2F%2Fwww.steinberg.net%2Fen%2Fsupport%2Fcontent_and_accessories%2Fsteinberg_ski_remote.html%3E%0A%0A%EC%84%A4%EC%B9%98%ED%95%98%EB%A9%B4%2C%20Cubase%EC%9D%98%20Studio%20setup%EC%97%90%20%EC%95%84%EB%9E%98%EC%99%80%20%EA%B0%99%EC%9D%B4%2C%20SKI%20remote%20%EC%84%A4%EC%A0%95%EC%9D%B4%20%EB%82%98%ED%83%80%EB%82%9C%EB%8B%A4.)

![](_page_10_Picture_159.jpeg)

![](_page_11_Picture_2.jpeg)

<span id="page-12-3"></span><span id="page-12-2"></span><span id="page-12-1"></span><span id="page-12-0"></span>![](_page_12_Picture_2.jpeg)

http://wiki.homerecz.com

From: <https://wiki.homerecz.com/>-

Last update: **2024/02/21**

: (admin@homerecz.com)